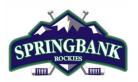

## **Hockey Canada ID Locations**

Please print this information for your reference

This document is intended to assist you with any questions that you may have regarding finding your player(s)' Hockey Canada ID.

There are 3 ways that you can find you player(s)' Hockey Canada ID:

- 1. <u>RIS account</u>
- 2. Hockey Canada Registry (HCR) Account; or
- 3. eHockey account; or
- 1. RIS account

Go to the <u>Respect-In-Sport - Parents</u> website

1. Select your language preference

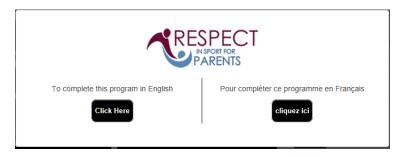

2. Login to your Respect In Sport Account

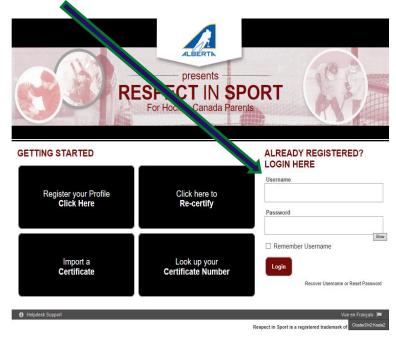

| PROFILE I FAQ'S NEWS I HELP I LOGOUT                                                                                                    |
|----------------------------------------------------------------------------------------------------|
| PROGRAM ACCESS   HANDOUTS   PARTNERS   RE-CERTIFY NOW                                                                                                    |
|                                                                                                    |
| Hello PARENTS                                                                                                    |
| Welcome to the Respect in Sport for Hockey Canada Parents<br>program for Hockey Alberta Parent.                                                                                                    |
| Your last login was on Leastern)                                                                                                    |
| Program Information                                                                                                    |
| <ul> <li>This program is for Parents and Guardians of youth hockey players in Canada. This program is not for Hockey Coaches, Trainers,<br/>Officials or other Leaders. To get the correct web address for the Respect of Sport Activity Leader program, contact your organization.<br/>The two programs contain different correct and most be completed separately.</li> </ul>                                                                                                    |
| <ul> <li>To receive recognition for this program, all children who are now, or will soon be registered in hockey should have been added to your profile during registration for this program. If children ware emitted, select Profile above followed by Child Management and add children as required.</li> <li>The activated time to correlate this recorrum is 1 hour X on man consolid to this recorrect and constraince.</li> </ul>                                                                                                    |
| <ul> <li>The estimated time to complete this program is 1 hour. You may complete this program at your own pace and convenience.</li> <li>After completing this program, your hockey organization will be notified of your certification status and a record of this will be added to your child's profile much her hockey. Canada Registry.</li> </ul>                                                                                                    |
| <ul> <li>Once complete, your certificate is available to view and print from the "Profile" page.</li> </ul>                                                                                                    |
| Vue en Français 🔎                                                                                                    |
| ALBERTN                                                                                                    |
| PROGRAMACCESS A MANDOUTS A PARTIERS A RE-CERTIFY NOW<br>PROFILE PAGE<br>Balance<br>Balance |
| PROGRAM ACCESS   MANDOUTS   PARTNERS   RE-CERTIFY NOW PROFILE PAGE                                                                                                    |
| RESPECt IN Sport       Description         PROGRAM ACCESS       I MANDOUTS       PARTNERS       I RE-CERTIFY NOW         PROFILE PACE       I MANDOUTS       I PARTNERS       I RE-CERTIFY NOW         PROFILE PACE       Estimate       I PARTNERS       I RE-CERTIFY NOW         Profile Creation Table:       Last Completion Mediation: Completion: Completion: Completion: Date: Completion: Date                                                                                                    |
| Construction       Construction       Construction       Construction         PROGRAM ACCESS       I       MANDOUTS       I       PARINERS       I       Recentry NOW         PROGRAM ACCESS       I       MANDOUTS       I       PARINERS       I       Recentry NOW         PROFILE PACE       I       ManDOUTS       I       PARINERS       I       Recentry NOW         Profile Construction       I       ManDOUTS       I       PARINERS       I       Recentry NOW         Profile Construction       I       I       PARINERS       I       Recentry NOW         Profile Construction       I       I       PARINERS       I       Recentry NOW         Profile Construction       I       I       PARINERS       I       Recentry NOW         Profile Construction       I       I       PARINERS       I       Recentry NOW         Profile Construction       I       I       PARINERS       I       I       Recentry NOW         Profile Construction       I       I       I       I       Recentry NOW       I       I         Profile Construction       I       I       I       I       I       I       I       I       I                                                                                                    |
|                                                                                                    |
|                                                                                                    |
|                                                                                                    |
|                                                                                                    |
| <form></form>                                                                                                    |
|                                                                                                    |
| <form></form>                                                                                                    |

5. Once in Child Management you will see all of your player(s)' Hockey Canada ID.

|                                                                                                    | sents                                                           |                                                        |
|----------------------------------------------------------------------------------------------------|-----------------------------------------------------------------|--------------------------------------------------------|
| RESPECT                                                                                                    | IN SPORT                                                        | PHOOP BATUS CONTINUES                                  |
| For Hockey C                                                                                                    | anada Parents                                                   | HERE CARENDATE                                         |
| PROGRAM ACCESS I HANDOUTS                                                                                               | PARTNERS                                                        | CERTIFY NOW                                            |
|                                                                                                    | 10                                                              |                                                        |
| PROFILE PAGE                                                                                                    |                                                                 |                                                        |
| Statistics                                                                                                    |                                                                 |                                                        |
| Profile Creation Date: Last Completed Module/<br>Certification #: Current Certification Dat<br>Imported Certificate? No | Section: Completion Survey/Completion<br>e: Re-certification Da | ey.                                                    |
| Please phoose a section                                                                                                 | Section Info                                                    | tion                                                   |
| PROFILE INFORMATION                                                                                                    | CHILD MAN                                                       | EMENT                                                  |
| RESET YOUR PASSWORD                                                                                                    | In order for your association to a<br>your child/children MU 81 | ve record of your certificat<br>added to your profile! |
| PERSONAL SETTINGS                                                                                                    | Ch<br>Full Name                                                 | Birth Date                                             |
| CHILD MANAGEMENT                                                                                                    |                                                                 |                                                        |
|                                                                                                    | Association                                                     | Gender                                                 |
| This section will allow you to perform child management                                                                 |                                                                 | ID                                                     |
| functions for your profile.                                                                                             | HCR                                                             |                                                        |
| This section will allow you to perform child management<br>functions for your profile.<br>PROGRAMS AND ASSOCIATIONS     |                                                                 |                                                        |
| functions for your profile.                                                                                             |                                                                 | 2                                                      |
| functions for your profile. PROGRAMS AND ASSOCIATIONS                                                                   | HCR                                                             | 2 Birth Data                                           |
| functions for your profile.<br>PROGRAMS AND ASSOCIATIONS<br>PAYMENT RECEIPT<br>PRINT CERTIFICATE(S)                     | HCR                                                             | Birth Date                                             |
| functions for your profile.<br>PROGRAMS AND ASSOCIATIONS<br>PAYMENT RECEIPT                                             | Full Name                                                       | Birth Date<br>Gender                                   |
| functions for your profile.<br>PROGRAMS AND ASSOCIATIONS<br>PAYMENT RECEIPT<br>PRINT CERTIFICATE(S)                     | Full Name                                                       | Birth Date<br>Gender                                   |
| functions for your profile.<br>PROGRAMS AND ASSOCIATIONS<br>PAYMENT RECEIPT<br>PRINT CERTIFICATE(S)                     | Pull Name<br>Pull Name<br>Association<br>SPRINGBANK             | Birth Date<br>Gender                                   |

## 2. Hockey Canada Registry (HCR) Account

Go to the <u>Hockey Canada</u> website.

1. Log into your account with email and password.

| PERMIT                                                                           | SPRINGBANK                                                                                                    | ALDERTK                                                                                                    |
|----------------------------------------------------------------------------------|----------------------------------------------------------------------------------------------------|----------------------------------------------------------------------------------------------------|
|                                                                                  |                                                                                                    | Login - Connexion Help - Aid                                                                                                    |
|                                                                                  | SIDER STAY UP TO DATE WITH HOCKEY CANAD<br>NEWS, OFFERS, TICKETS & MORE                                                                                                    |                                                                                                    |
| to register your child in<br>you have previously reg<br>any association, then yo | st with Hockey Canada's online registration system in order<br>hockey with the Springbank Minor Hockey Association. If<br>isstered children online with Hockey Canada's system for<br>u can proceed to login with your account.<br>red any participants in the past with this system.<br>account. | BIENVENUE!<br>Un compte avec le système d'inscription en ligne de Hockey Canadà est requis<br>pour pouvoir inscrite vos enfants au hockey avec cette association. Si vous avez<br>précédemment inscrit des enfants avec ce système pour quelconque association,<br>vous pouvez ouvrir une session avec votre compte c-dessous.<br>Si vous n'avez jamais inscrit quelqu'un auparavant avec ce système,<br>veuiller cliquer Let pour crée un compte. |
| 1997 - 1998 - 1998                                                               |                                                                                                    |                                                                                                    |
| Sign in here - Ouvr                                                              | ez une session ici:                                                                                                    |                                                                                                    |
| Email                                                                            | - Courriel:                                                                                                    |                                                                                                    |
| Password - Mot                                                                   | de passe:                                                                                                    |                                                                                                    |
|                                                                                  | Log In - Connexion                                                                                                    |                                                                                                    |
| Forgot your passwor                                                              | d? - Vous avez oublié votre mot de passe?                                                                                                    |                                                                                                    |
| 14 A 15 A                                                                        |                                                                                                    |                                                                                                    |

2. Once logged in scroll down to "My Registration History".

| SPRINGBANK                                            | SPRING ANK                                             | ALBERTA                                            | 322344 Springbank Ro<br>Calgary, AB, T32 315, CANAC<br>registrar/Bispringbankhockey.co |
|-------------------------------------------------------|--------------------------------------------------------|----------------------------------------------------|----------------------------------------------------------------------------------------|
| ome                                                   |                                                        | Home Register a Participant                        | Order History Cart (0) My Account Help Logout                                          |
|                                                       | a completed registratic lease click on "Order History" | tion History contains a list of persons you've reg | gistered in the past.                                                                  |
| Invoice #:<br>Status: Active<br>You do not have any n |                                                        |                                                    |                                                                                        |
|                                                       | 1                                                      |                                                    | Register a Participant                                                                 |
| My Registratio                                        | on History                                             |                                                    | Open Order History                                                                     |

3. Find your most recent registration and select "Print Receipt".

| voice #:<br>atus: Complet              | ted              |               |        |             |        |                   |          |         |           |            |        |
|----------------------------------------|------------------|---------------|--------|-------------|--------|-------------------|----------|---------|-----------|------------|--------|
| First Name                             | Last Name        | Date of Birth | Gender | Association | Season | Registration Date | Division |         | Net Total | Total      | Action |
|                                        |                  |               |        |             |        |                   |          |         |           |            |        |
|                                        |                  |               |        |             |        |                   |          |         |           |            | Open   |
|                                        |                  |               |        |             |        |                   |          |         |           |            | Open   |
| oice #:<br>itus: Complei<br>First Name | ted<br>Last Name | Date of Birth | Gender | Association | Season | Registration Date | Division | Package | Net Total | P<br>Total |        |

4. A pop up will display on the bottom of your screen. Select Open or Save.

| What do you want to do with Order_Receipt.pdf (59.0 KB)?<br>From: registration.hockeycanada.ca | Open | Save | Cancel | $\times$ |
|------------------------------------------------------------------------------------------------|------|------|--------|----------|
|                                                                                                |      |      |        |          |

5. When the document opens you will find your player(s)' Hockey Canada ID. Make sure to save your player(s)' Hockey Canada ID for future registrations.

| SPRINGBANK                       | SPRINGBANK<br>322244 Springbank Road<br>Caigary: AB, T32 219, CANADA |                          |                              |                            | ¥ ji  |
|----------------------------------|----------------------------------------------------------------------|--------------------------|------------------------------|----------------------------|-------|
|                                  | registrar@springbankhockey.com                                       |                          |                              |                            | CANAL |
|                                  |                                                                      |                          |                              |                            |       |
| Official Recei                   | pt                                                                   |                          |                              | Invoice ID:                |       |
|                                  |                                                                      |                          |                              | Order Date:                |       |
| Order Items                      |                                                                      |                          |                              |                            |       |
| Preregistration                  | /Préinscription - Player's Name                                      | (Date of)                | Player's Hockey<br>Canada ID | 1                          |       |
| Preregistration<br>-<br>Payments | /Préinscription - Player's Name                                      | ( <sup>Date of</sup> ) [ | Player's Hockey<br>Canada ID | ]<br>Total:<br>Total Fees: |       |
| Grand Total:                     |                                                                      |                          |                              | Paid Total:                |       |
| Paid Total:                      |                                                                      |                          |                              |                            |       |
| Remaining Baland                 | ce:                                                                  |                          |                              |                            |       |
|                                  |                                                                      |                          |                              |                            |       |
|                                  |                                                                      |                          |                              |                            |       |

## 3. <u>eHockey account</u>

Go to the <u>eHockey</u> website.

1. Log into your account with email and password.

| EHOCKEY                                                                       |                  |
|-------------------------------------------------------------------------------|------------------|
|                                                                               | Signup for a Cli |
| STAY UP TO DATE<br>WITH HORKEY CANADA<br>KEWS OFFICE TO DITS & MORE           |                  |
| VELCOME TO HOCKEY CANADA'S EL KEY WEBSITE.                                    |                  |
| ign in using your existing eHockey account bel                                |                  |
| you do not have an existing eHockey account to here to create an account now. |                  |
|                                                                               |                  |
| IGN IN HERE                                                                   |                  |
|                                                                               |                  |
| Email:                                                                        |                  |
| Password                                                                      |                  |
|                                                                               |                  |

2. Once logged in you will see all of your player(s)' Hockey Canada ID.

| EHOC                                                                                                    | KEY                 |                      |           |                            |                          |               |
|----------------------------------------------------------------------------------------------------|---------------------|----------------------|-----------|----------------------------|--------------------------|---------------|
| lome                                                                                                    |                     |                      |           | Home Signup for a          | Clinic Add a Participant | Order History |
| and a state of the state of the | ticipants associate | ed with your account |           | linic, or to perform other | actions.                 |               |
| Articipants<br>First Name                                                                                                    | Last Name           | Date of Birth        | Hockey ID | Gender                     | Association              | Actions       |
|                                                                                                    | Lust Hume           | Date of Dirth        | nockcy io | Gender                     | Association              | View          |
| 4                                                                                                    |                     |                      |           |                            |                          | View          |
| 4                                                                                                    |                     |                      |           |                            |                          | View          |
| 4                                                                                                    |                     |                      |           |                            |                          | View          |
| dd a Participant                                                                                                    |                     |                      |           |                            |                          |               |
|                                                                                                    |                     |                      |           |                            |                          |               |
|                                                                                                    |                     |                      |           |                            |                          |               |
| ered by Hockey Canada<br>vright © 2010-2018                                                                                                    |                     |                      |           |                            |                          |               |